## **Utilizing Port-Knocking as first defensive layer at defense-in-depth strategies using hybrid of the Internet Control Message Protocol features, Internet Addresses and Tunneling**

**M. Pourvahab<sup>1</sup> , R. Ebrahmi Atani<sup>2</sup> \***

1- MSc. in Information Technology - Computer Networks, Pardis 2, University of Guilan, rasht, Iran. 2- Assistant professor in Computer Engineering Department of University of Guilan, Rasht, Iran. (Received: 18/12/2013 , Accepted: 11/05/2015)

#### **ABSTRACT**

 The computer networks are always vulnerable to various attacks and these attacks are typically include identification attacks, acquire attacks and disabling services attacks. At identification attacks, the attackers attempt to gather information and identify running services, in order to achieve damage, acquiring or disabling services. Port-Knocking (PKn) is a unique method to prevent detection and exploiting vulnerable services by the attackers and in facts the aim of PKn is hiding the services from attacker's view and combat identifying attacks, while the authenticated users are allowed to access these hidden services. In this article, a new method to establish simplicity and use of existing tools at the most operating systems to eliminate specific programs for running processes and open ports PKn at any time and anywhere have been introduced. This novel PKn can create more complexity at Knock operation utilizing the specific ICMP and synchronizing by the use of web browsers, to reduce of replay attacks and eliminate the risk of DoS attacks by hidden the services. To insure the efficiency and capabilities of the proposed method, this technique is successfully implemented and ran on a MikroTik RouterOS operation system.

**Keywords:** Network Security; Service Security; Port Security; Authentication; Port-Knocking.

<sup>\*</sup> Corresponding Author Email: rebrahimi@guilan.ac.ir

י<br>ו هجله علمی – پژوهشی " یا*فداگرونگی ویابری*" **سال دوم، شماره ،4 زمستان،1393 ص 25-40**

## **بهرهگیري از Knocking-Port بهعنوان اولین لایه دفاعی در استراتژي دفاع در عمق با استفاده ترکیبی از ویژگیهاي پروتکل کنترل پیام هاي اینترنتی، آدرس اینترنتی و تونلزنی**

**2\* ، رضا ابراهیمی آتانی <sup>1</sup> مهران پوروهاب**

-1 کارشناس ارشد مهندسی فناوري اطلاعات- شبکههاي کامپیوتري پردیس دانشگاه گیلان، رشت، ایران -2استادیار، گروه مهندسی کامپیوتر، دانشگاه گیلان، رشت، ایران (دریافت: 92/9/27؛ پذیرش: 94/2/21)

#### **چکیده**

 شبکههاي کامپیوتري همواره مستعد مبتلا شدن به انواع حملات بوده و این حملات به طور معمول شامل حملات شناسایی، دستیابی و از کار انداختن خدمات هستند. در حملات از نوع شناسایی، مهاجمین اقدام به جمع آوري اطلاعات و شناسایی خدمات در حال اجرا در جهت نیـل بـه آسیبرسانی، دستیابی و یا از کار انداختن خدمات هستند. در واقع، خوراك حملات دست یابی و از کار انداختن خدمات از طـریـق حـمـلات شناسایی فراهم میشود. (PKn(Knocking-Port یک روش منحصر بفرد براي جلوگیري از کشف و بهرهبرداري از خدمات آسیب پذیر تـوسـط مهاجمین بوده و در واقع هدف آن مخفی نگه داشتن خدمات از دید نفوذگران و عدم کارآیی حملات شناسایـی اسـت، در حـالـیکـه کـاربـران تصدیقشده اجازه دسترسی به این خدمات نامرئی را دارند. در این مقاله روش جدیدي با هدف ایجاد سادگی و استفاده از ابزارهاي مـوجـود در اغلب سیستمعاملها بهمنظور حذف برنامههاي خاص و پیچیده جهت اجراي فرآیند PKn و باز کردن پورتها در هر زمان و هر کجـا مـعـرفـی گردیده است. از اهداف دیگر این روش، ایجاد پیچیدگی بیشتر در عملیات Knock با بکارگیري از ویژگیهاي خاص پروتکل ICMP و اسـتـفـاده همزمان از مرورگرهاي اینترنتی جهت کاهش کارآیی حملات Replay و از بین بردن مخاطرات ناشی از حملات DoS با مخفی نـگـه داشـتـن خدمات است. جهت اطمینان از کارآیی و قابلیتهاي ارائهشده، این روش با موفقیت بر روي سیستم عامل RouterOS میکروتیک پیادهسـازي و اجرا گردیده است.

**واژههاي کلیدي:** امنیت شبکه، امنیت خدمات، امنیت پورت، احراز هویت، پورت- ناکینگ.

#### **-1 مقدمه**

یکی از مشکلات مهم در حوزه امـنـیـت شـبـکـه، مـجـمـوعـه سرویسهاي در حال اجرا بر روي دستگاههاي شبکه، علیالخصـوص پورتهاي باز است،که به همه اشخـاص اجـازه مـیدهـد تـا بـه آن سرویسها متصل شوند و این امکان را نیز فراهم میسازند تا از طریق یکی از راههاي بیشمار نفوذ، به این سرویسها حمله شود. اینتـرنـت در دهه ۱۹۸۰ و در سالهای اولیه کار خود صرفاً با ذهنیـت ایـجـاد قابلیت همکاري شکل گرفت و مهندسان میخواستند ماشینهایی را براي برقراري ارتباط آسان از طریق برخی از محدودیـتهـا تـوسـط

ویژگیهاي امنیتی غیرضرروي از قبیـل احـراز هـویـت و کـنـتـرل دسترسی به ارمغان آورند. اما ویژگیهاي امنیتی نیز خـالـی از ایـراد نبودند، در واقع نقصهایی که در برنامهنویسی نرمافزارهاي فـعـال در شبکه به همراه نقاط ضعف دیگري کـه داشـتـنـد خـیـلـی سـریـع فرصتهاي بسیاري را به مهاجمین براي حمله به شبکهها دادند.

بدون تردید رشد سریع دنیاي ارتباطات خصوصاً اینترنت، از دهه 90 میلادي به بعد موجب آن گردیده که شبکههاي کـامـپـیـوتـري داراي ساختار بسیار پیچیدهتر از گذشته شده و همچنین نرمافزارهـا بزرگتر، داراي ساختاري مرکب و در بسیاري از موارد نـیـز نـیـاز بـه اتصال به اینترنت داشته باشند. همانطور که در دنیـاي ایـنـتـرنـت، \* رایانامه نویسنده مسئول: ir.ac.guilan@rebrahimi شبکههاي ارتباطی و نرمافزارهاي مورد استفاده در آن رشد نمـوده و

پیشرفت داشتهاند، خرابکاريها و دستبردهاي اینترنتی نیز روز بـه روز در حال پیشرفت و رو به افزایش است.

 حال که حملات اینترنتی هر روزه در حال افزایش بوده و ایـن موضوع نیز بر کسی پوشیده نیست که اینترنت یک محیط نـاامـن و خطرناك است و تأمین امنیت براي بهره برداري از این شبـکـه جـزء ملزومات اصلی استفاده از آن شده است، لذا جایگاه و نقش امنیت در شبکهها و یا هر کامپیوتر متصل به اینترنت پر رنگتر از قـبـل شـده است.

 بنابراین در طول این سالها بسیاري از پروتـکـلهـا و حـتـی ساختارهاي شبکه، بهبود و ارتقاء یافتند و هدف آن ها ایجاد سـطـوح مقاومتی قويتر در مقابل حملات بوده است. یکـی از دغـدغـه هـاي اصلی مفهوم احراز هویت که راهحل های بسیاری نیز بـرای آن ارائـه شده است، ملزم نمودن کاربر به وارد کردن نام کاربري و رمز عـبـور قبل از استفاده از دریافت خدمات از سـرویـس اسـت کـه یـکـی از محبوبترین و پرکاربردترین آنها نیز محسوب میشود.

 سرویسهایی نظیر Web یا Email نیاز دارند دائمـا در حـال کار و ارائه خدمات به عموم باشند تا همگان بتوانند این سرویسها را مشاهده و استفاده نمایند، اما گاهی برخی از سرویسها یا پـورتهـا فقط در زمان خاصی مورد نیاز بوده و احتیاجی به خدمات دائمی آنها نیست [ 1] و پس از خاتمه کار باید بسته گردند زیرا باز بودن و ارائـه خدمات دائمی این سرویسها، خطرساز بوده و ریسک امنیتی بالایـی را ایجاد مینماید، یا اینکه گاهی مجبور به استفاده از بـرنـامـه هـا و سرویسهاي قدیمی در اینترنت هستیم که قابـلـیـت بـه روزرسـانـی نداشته و حتی داراي سادهترین سیستمهاي امنیتی و احراز هـویـت نیز نیستند و یا اینکه برخی از سرویسها ذاتا ناامن هستنـد، بـدیـن معنی که ناامن طراحی و پیادهسـازي شـدهانـد و هـیـچ سـازوکـار احرازهویتی براي آنها طراحی نشده است [ 2]. همچنین در مواقعی از یک سرویس جدید با رعایت اصول امنیتی در زمان ارائه محصـول در حال استفاده هستیم، اما بهطور دائم نمیتوانیـم چشـم خـود را بـه آسیبپذیريها و حفرههاي امنیتی احتمالی که قرار است در آیـنـده پیدا شود بدوزیم و درصورت ارائه اصلاحیه سریعاً آن را نصب کنـیـم  $\lceil 1 \rceil$ 

 حفاظت از محرمانگی، یکپارچگی و احرازهویت به یک نگرانـی اصلی براي پروتکلهاي حامل ترافیکهاي حساس تبدیل شده است. (امنیت اطلاعات معمولاً متکی بر سه مفهوم محرمانگی، یکپارچگی و در دسترس بودن است، با این حال در دسترس بودن بهطور رسـمـی

در نقل و انتقالات شبکهها استفاده نمیشود.) بـدون ایـن اقـدامـات احتیاطی، اطلاعاتی که بر روي شبکه ارسال میشود مـمـکـن اسـت دستخوش تغییرات و یا در معرض خطر افشا شدن قرار گیرند.

 بهطور معمول، ابتداییترین خطوط دفاعی ما در مقابل حملات اینترنتـی، اسـتـفـاده از دیـواره هـاي آتـش (Firewall (و بـهروز نگاهداشتن و استفاده از آخرین نسخه برنامهها (با توجه به گفته بـالا اگر برنامه قدیمی نبوده و قابلیت بهروزرسانی داشتـه بـاشـد) اسـت. همچنین استفاده همزمان از سیستمهاي تشخیص نفوذ/ جلوگیري از نفوذ (IPS/IDS (نیز میتواند بسیار مفید باشند که در نهایت منجر به ارتقاء سطح امنیت میشنوند [3]. در بسیاري از موارد، مهاجمیـن و نفوذگران با ابزارهایی شبیه پورت اسکنرها در ابتدا به جـمـع آوري اطلاعات از شبکه هدف پرداخته و اطلاعات مواردي نظیر پورتهـاي باز، سرویسهاي در حال اجرا و نرمافزارهاي در حـال اسـتـفـاده را استخراج مینمایند. سپس نسبت به پیدا نمودن آسیـب پـذیـري در نرمافزار و یا سرویسهاي در حال اجـرا اقـدام نـمـوده و آن گـاه بـه دور زدن سیستم از روشهایی مانند سرریز بافـر و یـا اسـتـفـاده از آسیبپذیريها مانند حملاتی شبیه day-zero مبادرت میکننـد و ممکن است نقص و حفره موجود در سیستم موجب نقـض یـکـی از موارد محرمانگی، یکپارچگی و یـا در دسـتـرس بـودن گـردد [ 4]. همچنین مهاجمین میتـوانـنـد بـا تـغـیـیـر مـبـدأ آي پـی خـود، (Address IP Source (منشـاء بسـتـه را عـوض نـمـوده و بـا دستکاري بستهها، محتواي دلخواه و مخرب خـود را در داخـل آن پنهان کرده و با ارسال آن دیوارههاي آتش را دور بزنند [5].

 بنابراین باز کردن پورت توسط هریـک از سـرویـسهـا و بـاز گذاشتن دائمی یک پورت، به عنوان یک تهـدیـد در نـظـر گـرفـتـه میشود. درنتیجه، نظارت و کنترل دسترسی به پورتها مـیتـوانـد تضمینی قابل اعتماد جهت داشتن اتصال و ارتباطی امن باشـد و بـه دنبال آن در ابتداییترین سطح در لبه شبکه علاوه بر سیستمهـایـی نظیر دیوارة آتش، به مکانیزمهاي خوب و قويتر دیگري نـیـز نـیـاز داریم. یکی از این مکانیزمها احرازهویت اسـت. راههـا و روشهـاي زیادي جهت ایجاد سرویسهاي احراز هویـت بـهمـنـظـور افـزایـش لایههاي امنیتی وجود دارند. یکی از این روشها Knocking-Port است که میتواند سرویسها را از طریق انتـقـال اطـلاعـات بـرروي پورتهاي بسته، از دید مهاجمین مخفی نگه دارد.

 تــعــاریــف مــتــعــددي از Knocking-Port وجــود دارد. Maddock .B ایـــنطـــور تـــعـــریـــف کـــرده اســـت کـــه '' Knocking-Port یک روش انتقال اطلاعات از طریق پورتهـاي

بسته بر روي یک کامپیوتر شبکهاي است [6].'' و همچنین معروف تــریــن تــعــریــف از Krzywinski.M اســت کــه مــیگــویــد '' Knocking-Port یک روش ایجاد اتصال به یـک کـامـپـیـوتـر شبکهاي است که هیچ پورت بازي ندارد [ 7].'' و تعریف دیـگـري از Krzywinski.M میگوید ''Knocking-Port یک روش پنهانی انتقال اطلاعات در شبکههاي کامپیوتري اسـت [ 8].'' از ایـن پـس بهمنظور سهولت بیشـتـر، از کـلـمـه اخـتـصـاري PKn بـهجـاي Port-Knocking استفاده می کنیم.

بهرهگیري از Knocking-Port بهعنوان اولین لایه دفاعـی در استراتژي دفاع در عمق با استفاده ترکیبی از ویژگی هـاي پـروتـکـل کنترل پیامهاي اینترنتی، آدرس اینترنتی و تونلزنی بهعـنـوان یـک روش بسیار کارآمد و قدرتمـنـد در مـقـابـل حـمـلات روز - صـفـر ،(Port Scanners) پــورت کــاوشــگــرهــاي ،)Zero -Day) سرویسهاي خطرناك، سرویسهایی که هیچگونه سازوکار امنـیـتـی (نظیر احراز هویت) ندارند، آسیبپذیريهاي اصلاح نشده، حمـلات جستجوي فراگير (brute force)، اسـتـراق سـمـع (sniffing). و مشکلات استفاده از IP اشتراکی در شبکـههـاي پشـت سـرویـس NAT میباشد، که بهعنوان خط مقدم دفاع در مـقـابـل حـمـلات اینترنتی ایفاي نقش میکند. علیرغم قابلیتهاي فراوان ذکرشده در بالا، این روش یک سازوکار بسیار سبکوزن است. درنتـیـجـه داراي کمترین سربار بر روي سیستم سرویسدهنده بـوده بـهطـوريکـه از حداقل منابع موجود در سیستم استفاده میکند. از نقـاط مـتـمـایـز کننده این روش با روشهاي دیگر، باز کردن پورت یا سرویس در هر زمان و هر مکان با استفاده از ابزارهاي در دسترس نظیر مرورگرهـاي اینترنتی و ابزاري نظیر Ping است.

 در ادامه مطالب، مقاله بر اساس این ساختار ارائه خواهد شـد: در بخش،2 نقاط قوت و ضعف PKn بررسی شده و PKn پایه نـیـز بهصورت کامل توصیف و کاملترین تاریخچه از PKn که تـا کـنـون منتشر نشده است ارائه میشود. در بخش 3 ، ضمن مطالعه و بررسی مقالات قبلی این حوزه، ایدهها و روشهاي پیادهسازيشده قبلـی از حیث نقاط قوت و ضعف مورد بررسی قرار میگیرند. در بخش 4 بـه بعد نسبت به تشـریـح روش جـدیـدي از PKn، بـهـرهگـیـري از Knocking-Port بهعـنوان اولـین لایه دفاعی در استراتژي دفـاع در عمـق با استـفاده ترکـیبی از ویـژگیهـاي پــروتـکـل کـنـتـرل پیامهاي ایـنترنتی (ICMP(، آدرس اینترنتی (URL (و تونلزنـی (Tunneling (اقدام میشود. در بخش 5 نتایج پیادهسازي این طرح ارائه خواهد شد و مقاله در بخش 6 جمعبندي میگردد.

#### **Port Knocking -2**

 در شبکههاي کامپیوتري PKn به یک روش بازکردن پورت از بیرون شبکه بر روي دیوارة آتش از طریق ایجـاد یـک سـري اتصـال اطلاق میشود که میتواند با نظم و ترتیب خاصی بر روي مجموعهاي از پورتهاي بسته ازپیش تعریفشده اعمال گـردد [ 9]. بـهعـبـارت دیگر، PKn یک روشی از احراز هویت است که بـهمـنـظـور احـراز هویت از پورتهاي بسته جهت انتقال اطلاعات استفاده میکـنـد؛ در واقع PKn اطلاعات را بر روي پورتهاي بسته ارسال مینماید. آنچه اتفاق میافتد این است که کاربرانی که قصد اسـتـفـاده از چـنـیـن سرویسهایی را دارند، پروسه احراز هویت خود را بهمنـظـور ارتـقـاء سطح دسترسی و بهدست آوردن سرویس و استفاده از آن، بهوسـیلـه ارسال بستههاي بدون پاسخ از سرور آغاز مینمایند [10].

 دفاع در عمق یک مدل حفاظتی و لایهاي قدرتمند براي اجزاء مهم سیستمهاي اطلاعاتی است، و یکی از روشهاي دفـاعـی در آن، دفاع لایهاي یا چندلایه است. هدف از دفاع لایهاي بـهکـارگـیـري از چندین سازوکار تشخیص، نظارتی و حفاظتی است تا یـک مـهـاجـم مجبور به عبور از موانع مختلف بازرسی جهت دستیابی به اطـلاعـات حیاتی گردد. همانطور که در شکل (1) نشان داده شده است، PKn میتواند بهعنوان اولین لایه دفاع در عمق ایفاي نـقـش نـمـایـد. در نتیجه، یکی از مزیتهاي اصلی PKn ایجاد یک لایۀ اضافی امنیتـی علاوهبر لایههاي امنیتی موجود است. بنـابـرایـن PKn داراي ایـن قابلیت است که بتواند از لایه چهارم OSI حفاظت نماید [11].

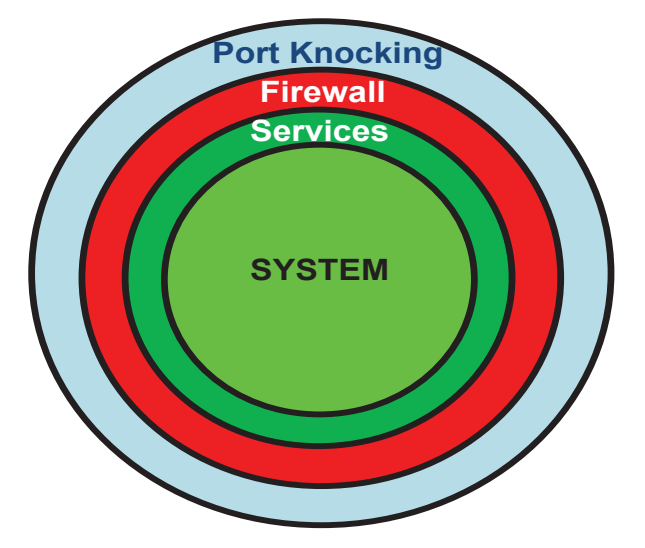

با توجه به اینکه اکثر سیستـمهـاي احـراز هـویـت بـهصـورت نرمافزاري ساخته و پیادهسازي شدهاند و ممکن است در هر لحظـه و **شکل (1).** PKn بهعنوان اولین لایۀ دفاعی در استراتژي دفاع در عمق

هر زمان آسیبپذیري جدیدي در آنها کشف شود و یا اینکه وجـود داشته باشند که ما از آن بی اطلاع باشیم (زیرا اکثر آسیبپذیريهاي کشفشده قبل از اعلان عمومی، مدتها در میان جامعه هکرها دست بهدست میشوند)، بنابراین PKn یـک لایـه مـحـافـظـتـی بسـیـار قدرتمندتر نسبت به آنها است.

همچنین اگر از طریق PKn بر روي سرویسـی کـه خـود داراي سازوکار احراز هویت درونی است نظیر (SSH (، احرازهویت مجددي صورت گیرد، منجر به آن میشود که درصورت عبور از لایۀ حفاظتی PKn) توسط کاربر مشروع و یا نامشروع)، یک احرازهویت دیگر براي سرویس باقی بماند، که آن احراز هویت ذاتی خود سرویـس نـظـیـر احرازهویت موجود در (SSH) است.

 بهاین نکته نیز باید توجه داشت که اگر یک پورت بـراي خـود باز باشد (یا شده باشد) هنوز هم مهاجمین به این پورت دسـتـرسـی ندارند، زیرا توسط یک بخش امنیتی دیگـر (نـظـیـر دیـوارة آتـش) محافظت شده است. یکی دیگر از مزیتهـاي PKn، پـنـهـانکـاري است؛ دیوارة آتش بر روي سرویسدهنده طوري تنظیم شده است که تمام بستهها را رد (Drop (نماید، بنابراین مهاجم نمیتواند با اسکن یا کاوش هیچ سرنخی را بهدست آورد و یا اینکه اصلاً متوجـه شـود که سروري وجود دارد یا خیر، چه برسد به سرویسهایی که بـر روي آن در حال اجرا هستند.

 شکل (2) عملکرد یک سیستم PKn را بهصورت پایه و سـاده .<br>نشان میدهد. بهطور پیشفرض تمـامـی پـورتهـا بـر روی سـرور SSHD بسته بوده و تمامی درخواستها در مـحـدوده پـورتهـاي خاص چه از نوع TCP و یا UDP ثبت گردیده و مـابـقـی نـادیـده گرفته میشوند. روند کار PKn با ارسال یک بسته از سوي مشتـري (Client (که حاوي سرآیند IP و سرآیند نوع پروتکـل (TCP یـا UDP (میباشد آغاز میشود. درصورتیکه توالی خاصی از پـورتهـا بهترتیب به سرور رسیدند (بهعنوان مثال به ترتـیـب ،3456 ،4567 5678 و 6789) اقدامات از پیش تعریفشدهاي مانند بازکردن پـورت SSH براي میزبانی کلاینت انجام خواهد گرفت و عمـلـیـات PKn پایان مییابد. حال میتوان عملیاتی را نیز بههمین صورت و ترتـیـب جهت بستن پورت و یا با استفاده از یک زمان سنـج جـهـت بسـتـن خودکار پورت (به عنوان مثال بعد از 30 دقیقه) در نظر گرفت.

یکی از مزایاي PKn، ایجاد یک اتصال از طریق پورتهاي بسته است. همچنین عملیات Sniffing نیز ً عملا غیر ممـکـن اسـت. بـا توجه به تعداد پورتهاي TCP که 65535 پورت میباشد و اینکـه

اگر و فقط اگر از 4 توالی Knock مانند شکل (2) استفاده نمایـیـم، تعداد 18.445.618.199.572.250.625 حالت وجود خواهد داشـت، حال کافی است که UDP و یا هر پروتکل دیگري را نیز بـه تـوالـی خود اضافه نماییم، در نتیجه به یک عدد سرسامآور خواهیم رسید که Sniffing را از سوي مهاجمین عملاٌ غیر ممکن خـواهـد سـاخـت. مهمتر از همه اینکه PKn را میتوان بر روي اکثر سیستم عامـلهـا پیادهسازي و اجرا نمود.

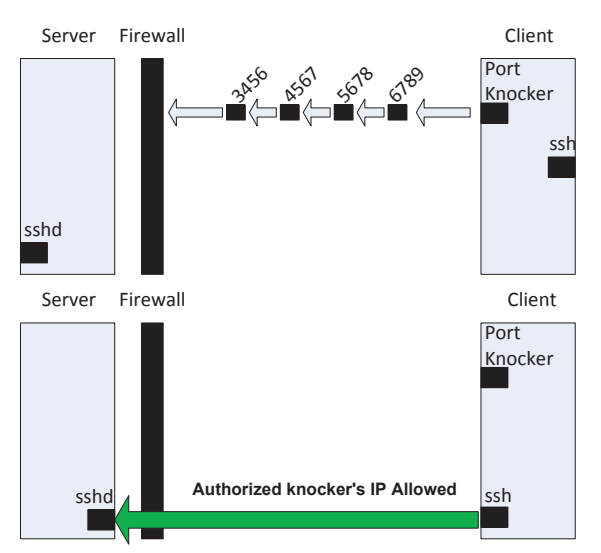

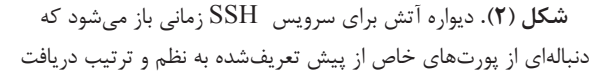

 اگرچه PKn باعث میشود که فرآیند احرازهویـت امـنتـر از قبل گردد، مخصوصاً در شبکههایی که آسیبپذیر هستـنـد، بـا ایـن حال برخی از حملات وجود دارند که بر کارآیی PKn تأثیر گذاشتـه و امکان سوء استفاده از اتصالهاي صورتگرفته را به مـهـاجـمـیـن بهمنظور حمله و تخریب میدهند. به برخی از این حملات شناخـتـه شده کـه عـبـارتانـد از Knocking-DoS، Attack Replay، حملات مرد مـیـانـی و مشـکـل مـوجـود در شـبـکـه هـایـی کـه صــورت آنهــا در NAT(network address translation) گرفته که به مشکل Knocking-NAT معروف میباشد مـیتـوان اشاره نمود. حملات از نوع Knocking-DoS زمانی اتفاق میافتند که مهاجمین سیلی از بستههاي (Flood Packet (تصادفـی را بـه سرور ارسال میکنند. در این حالت سرور باید یـک بـافـر بـراي هـر درخواستکننده جهت تکمیل باقیمانده فرآیـنـد PKn کـه از لاگ فایل خوانده میشود اختصاص دهد، که این امر منـجـر بـه اشـغـال فضاي بسیار زیادي از حافظه گشته و در نتیجه باعث از کار افـتـادن سرویس میگردد [12].

مشکل Knocking-NAT نیز زمانـی پـدیـدار مـیشـود کـه سیستم مانیتورینگ نمیتواند کاربر و یا کاربرانی را که احراز هـویـت شدهاند از دیگران تشخیص دهد. این سناریو در شبکههـایـی کـه از ترجمه آدرس شبکه (NAT) استفاده میکنند اتفاق مـی|فـتـد. در نتیجه، تمامی کاربران شبکه محلی با یک آدرس یـکـسـان از خـارج شبکه دیده میشوند. از این رو وقتی که پروسه PKn یک کاربـر بـه انتها رسید و دسترسی کامل به سرور را پیدا نمـود ً عـمـلا تـمـامـی کاربرانی که پشت شبکه NAT قرار دارند نیز مـیتـوانـنـد از ایـن خدمات بهره ببرند [3 و 6].

متأسفانه با اینکه PKn بهعنوان یک سازوکار امنیتی بـه انـدازة کافی داراي مزیتهاي قابل توجهی است اما برخی انتقادها نیز به آن وارد شده است. بهعبارت دیگر، هنوز جایگاه مناسبی بـراي PKn در جامعه امنیتی پیدا نشده است. بحثهاي زیـادي نـیـز در خصـوص سازوکارهایی که تلاش به دور زدن (bypass کردن) PKn داشتهاند صورت گرفته است. همچنین PKn متهم به بـرقـراري امـنـیـت از طریق ابهام است، این بدین معنی است که امنیت سیستم از طـریـق مبهم و مخفی نگه داشتن ویژگیهاي سیستم تأمین گردد. سازوکـار PKn از پنهان کاري استفاده میکند اما متکی به پنهانکاري نیست. بهصورت مخفیانه باقیماندن، یک رفتـار از PKn اسـت، امـا هـدف اصلی آن نیست. مهاجمین با توجه به سرویسهاي احراز هـویـت بـا موقعیتیابی و مشاهده دیمن PKn باز هم نمیتوانند هیـچ مـزیـت مهمی را بهدست آورند.

#### **2– -1 تاریخچه PKn**

 همانطور که بیان شد، PKn یک روش بـازکـردن پـورت از خارج از شبکه بر روي دیوارة آتش بهوسیلۀ ارسال بستههایی از پیش تعیینشده برروي پورتهاي بسته است، که پس از دریافت صـحـیـح توالی، پورت بهصورت پویا توسط دیوارة آتش پورت باز میشود.

یکی از اهداف اصلی PKn جلوگیـري از اسـکـن سـیـسـتـم و سوءاستفاده و بهرهبرداري از مخاطرات سرویسها، توسط مهاجمـیـن بهوسیله پورت اسکن بوده که بهوسیله مخفی نگه داشتـن پـورتهـا میسر میشود، مگر آنکه نفوذگر دنبالۀ صحیـح Knock را پـیـدا و سپس ارسال کرده تا پورت بستهشده نمایان گردد. براساس وبسایت تـوسـط Port Knocking عبارت اولینبار portknocking.org M. Krzywinski [13] در سال ۲۰۰۳ ابداع و مطرح گردید.

Hammond.C ] 14 [در وبــــلاگ خــــود بــــا نــــام

 com86.chipx.blog مدعی این موضوع است که در اواسط سال 2002 ایدة اصلی اضافه کردن یک لایه امنیتی اضافی کـه تـوانـایـی بستن تمام شبکه شخصی خود را داشت و این امکان را نیـز بـراي او فراهم میساخت تا از خارج شهر به آن شبکه دسترسی داشته باشـد، اولین بار توسط او مطرح شده و صحت آن را نیز در وبلاگ قـدیـمـی خود در Advogato و پستهاي منتشرشده مربوط به کـارهـاي در حال انجام خود اعلام نموده است، که نام آن را نیز KnockKnock نهاده بود [ 15]. اما Hammond.C بهدلیل مشغله کاري فـراوان و پروژههاي موازي نتوانسته بوده ایده خود را بهموقع به ثبت برساند یـا آن را به یک شرکت امنیتی بفروشد. به گفته او، هنگامیکـه در یـک روز مجلهاي را باز کرد که در آن نوشته شده بود Knocking Port ابداعشده توسط Krzywinski.M که تماما روش او را پیادهسازي کرده بود، براي او بسیار زجرآور بوده، زیرا او این ایده را در سر داشت و یک مقاله نیز دربارة آن نوشته و حتی یک نمونه اولیه از دیمـن بـا نام (Daemon Knockd (Knockd و یـک کـنـسـول جـهـت سرویس گیرنده (Knocker (نیز براي آن آماده کرده بـود. روش او همانند کار آقاي Krzywinski.M بود و سرویـسهـاي در حـال کاري نظیر ftp ,ssh و ... فـقـط بـراي knockerهـایـی کـه رمـز Knock را میدانستند باز و براي دیگران بسته نگاه میداشت[15].

 با این حال اکثر مقالات علمی و مجـلات مـنـتـشـر شـده، بـه مقالات، کارها و سایت Krzywinski.M اشاره و ارجاع دادهانـد و تاکنون اشارهاي به نوشتههاي Hammond.C نشده است و شـایـد دلیل آن اعلام دیر هنگام آن توسط Hammond.C باشد، زیرا این ادعــا در مــورخ 10فــوریــه2011 (بــا تــوجــه بــه تــاریــخ ذیــل ســــــایــــــت وب در) I Invented Port Knocking com86.chipx.blog اعلام گشته است.

در سال ۲۰۰۲، مقالهای باعنوان تکنیکهای احرازهویت سبک و پنهان در شبکههاي مبتنی بر IP توسط Barham.P و همکـاران در مرکز تحقیقات اینتل در برکلی ارائه شد [ 16] که هدف آنهـا بـا اهداف PKn شباهت بسیار دارد. در این مقاله سه روش جهت مخفی کردن سرویسهاي IP/TCP از دید مهاجمین و کاربران غیـرمـجـاز معرفی شد. روشهاي ارائهشده میتوانستند در لبۀ شبکه بدون هیـچ تغییري در داخل شبکه راهانـدازي شـده و قـادر بـودنـد در کـنـار پروتکلهاي موجود استقرار یافته و موجب تقویت امنیت آنها شوند.

 اما گذشته PKn مربوط بـه دربهـاي پشـتـی اسـت، کـه بهصورت مخفیانه باز میشونـد. قـبـل از دیـگـران دو rootkit بـا نامهاي r00cd و SAdoor نوعی از Knocking Port را ابداع و

پیادهسازي کرده بودند. Cdoor توسط FX از Phenoelit در سـال 2000 نــوشــتــه شــده اســت [ 17]، r00cd یــک درب پشــتــی (Backdoor) کنترل از راهدور ساده بوده که برای انواع سیستم عامل Unix نوشته شده و یک نوع خاص در دربهاي پشتی کـنـتـرل از راهدور سنتی است. r00Cd به هر پورتی گوش فرا نمیدهد بـلـکـه قبل از باز کردن یک پورت براي ارتباطات به تماشاي ترافیک IP در میزبانی که در آن ساکن شده است مینشیند و بهدنبال یـک تـوالـی خاص از بستهها با ویژگیهاي از پیش تعریفشده اسـت. ایـن روش یک Knock مخفی را براي یک کاربر مخرب ایجاد مینماید و پـس از اینکه Knock مخفی توسط درب پشتی r00cd شناسایی گردید، کاربر مخرب میتواند هرگونه کدي را که مایل به آن بـاشـد بـر روي میزبان به اجرا درآورد. Knock مخفی میتواند مشابه ترافیک عادي و ترافیک پذیرفتهشده رفتار نماید و این نوع از دربهاي پشـتـی یـا تروجانها میتوانند چالش منحصر به فردي را براي مـتـخـصـصـان امنیتی سیستمهاي اطلاعاتی که بهدنبال شناسایی و جـلـوگـیـري و C محافظت از سیستمها هستند ایجاد نمایند [۱۸].  $\rm c$ cd $\rm 00$  با زبان پیادهسازي شده و وقتی Daemon آن بستههاي SYN TCP خاص با توالی ثابتی از پورتها را شناسایی نماید شروع بهکار مینماید [1].

SAdoor] 11 [یک برنامه کامل و تمامعیار از نـوع دربهـاي پشتی غیرقابل شناسایی است که انواع آن از آوریل 2001 تا دسامبر 2003 شناسایی شدند. SAdoor توسط Nyberg .M Claes بـه زبان C نوشته شده و این برنامه اولین بار براي سیستمعامـل Unix کامپایل شده بود [19]. درب پشتی SAdoor میتواند بر روي سرور بهعنوان یک جعبه مدیریت از راه دور که در آن فیلـتـر هـاي pcap (بدون گوش دادن و یا اینکه توسط یک پورت اسکن نـمـایـش داده شوند) به دنبال توالی از پیش تعریفشـدهاي از بسـتـههـاي TCP هستند اجرا شود. این توالی یا دنباله مـیتـوانـد شـامـل پـورت هـا، پرچمهاي TCP و یا هر انتخاب دیگري باشد که از آدرسهاي جعلی آمده باشند. زمانیکه ترکیب درستی از آدرس مبدأ، پرچـم TCP و پورت توسط سرور در حال گوش دادن دریـافـت شـد و تـوالـی بـا موفقیت توسط کلاینت SAdoor به اجرا درآمد، در آن هنگام سرور آماده دریافت و اجراي دستـورات از راه دور اسـت [ 20]. در ادامـه مطالعات و کارهاي قبلی صورتگرفته بر روي PKn بررسی و ارزیابی مے شود.

### **-3 مطالعات و کارهاي صورتگرفته بر روي PKn**

 Krzywinski.M در سال 2003 مقالهاي در Admin Sys منتشر کرد [ 8]. او یک نمونه پایه از PKn را بـا اسـتـفـاده از زبـان

برنامه نویسی پرل طراحی نمود. در ایـن طـرح سـرویـس گـیـرنـده میتوانست به برنامه در حال اجراي کاملاً ایزولهشده کـه در ابـتـدا هیچ پورتی بر روي آن باز نبود متصل گردد. این شیوه از یـک روش جهت رمز نمودن IP کاربـر و قـرار دادن آن در دنـبـالـۀ Knock استفاده کرده و پس از رمـزنـگـاري شـدن، بـر روي گسـتـره اي از پورتهاي میزبان ارسال میکرد. این روش، کارآمد و قـابـل اجـرا از PKn بود. از مزایاي این روش باز و بسته کردن پویـاي پـورتهـاي دیوارة آتش است، یعنی اینکه در یک شبکه ممکن است برنامـههـا و سرویسهاي مختلفی در حال کار باشند، و در نتیجه هرکدام هروقت که نیاز به دسترسی داشتند باید پورت مربوط به آن باز شود. در ایـن طرح، از IP درخواست دهنده سرویس، پورت، زمان و checksum در توالی Knock استفاده میشود. اما این روش در مقابل حـمـلات باز پخش (replay (ناکارآمد بود و هیچ طـرحـی نـیـز بـراي رفـع مشکل Knocking-Nat در آن ارائه نشد.

Ward.B.J ] 21[، در سـال 2004 بـر اسـاس طـرح اولـیـه Krzywinski.M که بر پایه بستههاي TCP کار میکرد، پروژهاي را با نام Doorman با استفاده از تکنیک PKn پیادهسازي نمود. در این روش، قواعد دیوارههاي آتش براساس دستورات صادرشده توسط دیمن Doorman اضافه و یا حذف میشود. از مزایـاي ایـن روش استفاده از UDP و ایجاد حداقل سربار آن است. از معایب این روش ایــن اســت کــه جــدول هــاي درهــم 5MD بــهراحــتــی در جدول Rainbowشکسته میشود و مهاجمین بهراحتی میتوانـنـد اطلاعات داخل Knock را بهدست آورند.

Tan.K.C، مقالهاي را با عنوان مدیـریـت سـرور از راه دور بـا استفاده از PKn پویا و ارسـال را جـهـت از بـیـن بـردن مشـکـل Attack-Replyها یا حملات بازپخش ارائـه کـرد [ 22]. یـکـی از مشکلات PKn بدین صورت است که اگـر در سـازوکـار PKn از توالیهاي ایستا استفاده شود، مهاجمین بهراحتی قابلیت این را دارند که دنبالۀ Knock را شناسایی کرده و به پورت و سرویس دسترسی داشته باشند. در این روش نیازي به دنبالۀ از پیش تعریف شده نبـود؛ در عوض، دنباله بهصورت پویا تعریفشده و این باعث میشـد کـه از ابهام نیز مبرا گردد. یکی از مزایاي این روش چندکـاربـره بـودن آن است و مجبور نبودن توزیع یک توالی بین تمام کـاربـران اسـت. بـه عبارت دیگر، در این روش بهطور مثال به سرویس SSH میتـوان از طریق پورتهاي مختلف در هر زمان دسترسی پیدا کرد کـه بـاعـث کاهش احتمال حمله و پی بردن دشمن به سرویس SSH مـیشـد. در این روش ابتدا سرویسگیرنده یک دنـبـالـه Knock بـهصـورت تصادفی تولید کرده و بهوسیله یک رمز عبـور آن را هـش نـمـوده و

سپس بهصورت یک بسته واحد UDP در قـالـب HMAC 5MD بهسمت سرویس دهنده ارسال میکند. این روش در 5 مـرحلـه کـه هرکدام داراي قوانین مربوط به خود هستند اجرا میشود. از معـایـب این روش پیادهسازي بسیار سخت و پیچیده آن است. یکی دیـگـر از معایب این روش نیاز به نگهداري یک فایل هش از رمـزهـاي عـبـور تمامی کاربران برروي سرویس دهنده است. در نتیجـه بـایـد از ایـن فایل در مقابل مهاجمین محافظت نمود. همچنین این روش در مقابل حملات بازپخش بسیار ضعیف است و باید بهمنظور جلوگیري از ایـن دست حملات، حداقل به آن timestampt اضافه نمود.

Worth.D] 11 [و همکاران در سال 2004 روشی را بـا نـامـه ارائــه COK (Cryptographic One-Time Knocking) کرد، او توصیف کرد که استفاده بهتنـهـایـی از رمـزنـگـاري کـه IP درخواسـتدهنده بهعنـوان جزئی از محولـه Knock قـرار دارد در شبکههایی نظیر Hotspot WiFiها و ... کـه از NAT اسـتـفـاده میکنند موجب باز شدن سرویس براي همه کاربران آن شبکه خواهد را OTP (One-Time Password) از استفاده D.Worth .شد بههمراه رمزنگاري پیشنهاد کرد. انعطافپذیري OTP به تـکـرار آن است که براساس یـکـی از رمـزنـگـاريهـاي تـوابـع هـش نـظـیـر (SHA1، MD5) کار می کند. حملات از نوع بازپخش در تقابل بـا شکست میخورند زیرا امکان استفاده دوباره از یک رمز عبـور  $\operatorname{OTP}$ وجود ندارد. این روش فقط سازگار با دیوارة آتش IPTables است.

درسالهاي 2004 و 2005 مزیتها، قابلیتها و محدودیتهاي موجود در روشهاي ارائهشده PKn و مسائلی که بـهطـور بـالـقـوه میتوانستند شبکهها را در معرض خطر قرار دهند مورد بررسی قـرار گرفتند [6 و 9].

بخش عمده کار بر روي PKn بین سالهـاي 2005 تـا 2010 صورت گرفت که بیشتر حول محـور اسـتـفـاده از انـواع روش هـاي رمزنگاري در ارسال توالی Knockها و پیچیده کـردن فـرآیـنـد آن بهمنظور ارتقاء امنیت بود [ 2 و 23]. اما اکثر این روشها منابع بسیار زیادي را از سرویسدهنده مصرف میکردند و درصورت مواجه شـدن با حملات شدیدي از جمله DoS منجر به سرریز بافر شده و عـمـلاً سیستم از کار باز میایستاد.

یکی از نتایج مطالعات انجام شده اخیر، روش Knock بهصورت بیصدا (Silent (است. این روش با استفاده از رمزنگـاري بـلـوکـی AES و تابع چکیدهساز 4MD منجر به افزایش امنیت گردید. امـا نتایج شبیهسازي آن نشان داد که این روش باعث ایجاد سربار زیاد و

هدر رفتن منابع میشود [24] و پیادهسازي و اجراي آن بسیار دشوار است.

 یکی دیگر از روشهاي احراز هویت امن بر پایه PKn، توسـط Liew و همکاران ارائه شد. با توجه به آسیبپذیر بـودن PKn در حملات Knocking-NAT، این روش با استفاده از ویـژگـیهـاي IPSec و سازوکار رمزهاي عبور یکبار مصرف (OTP (ارائـه شـد. علاوه بر این کارهایی نیز جهـت ارتـقـاء روش هـایـی کـه از SPA (Single Packet Authentication) استفاده می کردند صورت گرفت [26].

 در چند سال گذشته کارهایی بهمنظور بـه چـالـش کشـیـدن مفهوم اصلی PKn و مطالب بسیاري بهمنظور ضعیف نشان دادن این روش عنوان شد. بـا ایـن حـال Bahadili-Al و Hadi.H روش PKn هیبریدي را پیشنهاد دادند. در ایـن روش، نشـان داده شـده است که بستههاي TCP داراي یک ظرفیت و بار اضافی هستند، که نشان میدهد این قبیل سرویسها، به خودي خود بـاعـث افـزایـش سربار سیستم میشوند [4].

 رویکرد دیگري توسط Srivastava و همکاران ارائه گـردیـد، آنها الگوریتمی را پیشنهاد دادند که با استفاده از رمزنگـاري AES یک توالی Knock امن را پیاده سازي میکرد. در این روش کلاینت درخواست خود را براي OTP از طریق پیـامـک ارسـال و دریـافـت مینمود. علاوهبراین، آدرس IP مبدأ از یک الگوي مشخص یا تـوالـی از پیش تعریفشده تبعیت نمیکرد. بنابراین مهاجمین نمی توانستنـد با مانیتورینگ ترافیک، توالی Knock را بهدست آورند [5].

 روش ساده ضربهزدن به پورت در مقابلحملات بـازپـخـش و پویش درگاه توسط Ali.F و همکاران ارائه شد [ 27]. در ایـن روش بهجاي اینکه پورتهاي مقصد بررسی شوند، پورتهاي بـازشـده در سمت مبدأ براي ایجاد بستـۀ Knock نـیـز مـورد بـررسـی قـرار میگرفتند. در این روش بهدلیل اینکه تمامی درخواستها فقـط بـه یک پورت ارسال میشد امکان ردیابی بسته Knock و طـرحریـزي حملات بازپخش وجود داشت. در جدول ( 1) بهطور خلاصه عملکـرد برخی از طرحهاي PKn بههمراه نقاط قوت و ضعف آنها بیان شـده است.

اکثـر روشهـاي فـوقالـذکـر در مـقـابـل حـمـلاتـی نـظـیـر بـازپـخـش حـمـلات ،DoS-Knocking ،NAT-Knocking (Replay (و یا Snifferها ضعیف بوده و باعث شکست عملیات

| مزايا و معايب                                                                                                    | موضوع                                                                                                    | عنوان                                                                             |
|----------------------------------------------------------------------------------------------------|----------------------------------------------------------------------------------------------------|-----------------------------------------------------------------------------------|
| نوع پايه از ضربه زدن به درگاه بوده و مستعد مبتلا شدن به حملات بازپخش و<br>متكى به قواعد IPTables است.                                                                                                    | رمز نمودن اطلاعات كاربر (نظير<br>IP و درگاه) و قرار دادن آن در<br>بسته Knock                               | ضربه زدن پايه [۸]                                                                 |
| جلوگیری از حملات NAT-Knocking کرده ولی دارای پیاده سازی سخت و<br>دشوار بوده و در مقابل حملات مردمیانی ضعیف است.                                                                                                | استفاده از سيستم احراز هويت<br>چالش و پاسخ                                                                 | بهبود PKn<br>با احراز هويت مستحكم [٢]                                             |
| به کارگیری هش MD5 در کنار بسته UDP از نقاط قوت و از معایب آن که در<br>جدول Rainbow بەراحتى MD5 شكستە مىشود.                                                                                                    | یک بسته UDPبرای Knock                                                                                      | $[\uparrow\$ ] Doorman                                                            |
| بسته Knock رمزنگاری شده و بازپخش مجدد آن بسیار دشوار است. مشکل<br>رسیدن خارج از نظم بستهها در این روش مطرح نیست. طرح پیادهسازی شده فقط<br>در سیستم عامل لینوکس قابلیت اجرا شدن را دارد.                        | توسعه روش تركيب PKnو<br>انگشت نگاري غير فعال سيستم<br>عامل با fwknopبا استفاده از<br>SPA                   | يكبار ضربه زدن<br>$[\uparrow \triangle]$ (SPA)                                    |
| رمزعبور در بسته PKn بصورت یکبار مصرف بهوسیله سرویس دهندهٔ RNG<br>تولید و به تلفن همراه ارسال میشود. ادغام SPA با IPSec و دیوارهٔ آتش بسیار<br>پیچیده و پیادهسازی آن بسیار دشوار است.                           | استفاده از SPA و OTP با<br>به كارگيري از SMS و انجام<br>عمليات PKn بهمنظور<br>دسترسی به تانل IPSec         | يکبار ضربه زدن<br>(Knocking) با استفاده<br>$[\uparrow \uparrow]$ IPSec , SPA j    |
| حملات بازپخش در این روش بسیار سخت بوده و این روش بدلیل استفاده تؤام از<br>نهانکاری و رمزنگاری دارای سربار بالایی است و اجرای آن در سمت کاربر بسیار<br>پیچیده است.                                              | ادغام ضربه زدن به درگاه و<br>استگانوگرافی در کناریکدیگر و<br>استفاده از تصاویر جهت<br>Knock                | امنیت شبکه با استفاده از ضربه<br>زدن به درگاه ترکیبی [۴].                         |
| این روش دارای حداقل سربار بوده ولی نیاز به ابزار خاص برای کاربر دارد و<br>نمی تواند جلوی حملات بازپخش را گرفته و اینکه در صورت عدم کارکرد و یا<br>دسترسی کلاینت/سرور به سرویس دهنده NTP موجب عدم کارآیی میشود. | به کارگیری از NTPدر جهت<br>ایجاد Knockهایی با طول عمر<br>محدود در مقابل حملات باز<br>پخش                   | توسعه معماري<br>كلاينت- سروري PKn با<br>همزمان سازي NTP [۳].                      |
| این طرح بهدلیل تغییر آدرس IP مبدأ در هر بار Knock برای گمراه نمودن<br>Snifferها بسیار مفید است، اما پیادهسازی و اجرای آن بسیار دشوار و کاربر را<br>ملزم به استفاده از برنامههای خاص و پیچیده می کند.           | ساخت كليد (يكبار مصرف)<br>جهت الگوريتم رمزنگاري AES<br>برای توالی Knock، بههمراه<br>رمز مانده مجذوري (QRC) | طرح احرازهويت PKn<br>پیشرفته با QRC با استفاده از<br>$\lbrack \Delta \rbrack$ AES |
| این روش از توالی درگاههای مبدأ بهجای توالی درگاههای مقصد استفاده نموده<br>است، اما درخواستها فقط به یک درگاه ارسال میشوند و امکان حدس زدن و<br>حملات بازپخش در آن وجود دارد.                                   | به کار گیری ترکیبی از در گاههای<br>مبدأ و مقصد در ارسال و<br>دريافت Knock                                  | روش ساده ضربهزدن به پورت<br>در مقابلحملات بازپخش و<br>پویش درگاه [۲۷].            |

**جدول (1).** عملکرد، نقاط قوت و ضعف برخی از طرحهاي PKn

# **-4 روش جدید PKn**

 بهرهگیري از Knocking-Port بهعنوان اولین لایه دفـاعـی در استراتژي دفاع در عمق با استفاده ترکیبی از ویژگیهاي پروتکـل کنترل پیامهاي اینترنتی، آدرس اینترنتی و تونل زنی روش جدیـدي است که در این مقاله ارائه گردیده است. این روش به منظور کاهـش حملات بازپخش و ناکارآمد کردن حـمـلات Knocking-DoS و مشکل ساختن Sniffing، ردیابی عملیات و استراق سمع با استفاده از ویژگیهاي خاص ICMP و استفاده همزمان از URLهـا و قـرار دادن توالی Knockها در ICMP و پورت 80 (Web (و همچنیـن کاهش ریسک امنیتی استفاده در شبکههاي پشت سـرویـس NAT PKn میشدند. در اکثر روشهاي خوب و قدرتمند نیاز به ابـزارهـاي پیچیده و خاص جهت پیادهسازي و اجراي PKn بـوده و کـاربـران بهراحتی نمیتوانستند در هر کجا و هر زمان از قابلـیـت هـاي PKn استفاده نمایند.

در این مقاله، روش جدیدي که منجر به بهبود امنیت و سهولـت اجراي PKn با استفاده از تونلزنی با نام SPKT ] 28[، بـههـمـراه ویژگیهاي خاص پروتکل کنترل پیامهاي اینـتـرنـتـی (ICMP (و استفاده از وب (Web (پیشنهاد میشود.

بهمنظور جلوگیري از حملات Knocking-NAT بـا اسـتـفـاده از تانلینگ و بهکارگیري آن با ابزاري ساده و در دسترس در هـمـه جـا براي استفادهکنندگان پیشنهاد میشود. این روش را بـا یـک مـثـال ساده بیان میکنیم، شکل (3)، یک کلاینت را نشان میدهد که قصد برقراري ارتباط از راه دور از طریق سرویس RDP را دارد.

بهطور پیشفرض، هیچ پورتی بر روي فایروال باز نیست و تمامی پروتکلها از قبیل TCP، UDP، ICMP و ... بسته هسـتـنـد، و فایروال تمامی بستهها را رد کرده یا اصطلاحاً Drop مینمـایـد. در این زمان دیمن PKn فقط اقدام به بافر نمودن پورتهاي از پـیـش تعیینشده در یک بازة زمانی بهمنظور تکمیل فرآیند PKn مینماید.

پس از گذراندن صحیح عملیات و دریافت بهتـرتـیـب و درسـت Knockها که ترکیبی از ICMP وURLها هستند، مراحـل احـراز هویت به روش ارائهشده توسط ما به پایان رسیده و سرویس تانل (که میتواند سرویسهایی نظیرPPTP، TP2L، SSTP و ... بـاشـنـد) براي IP کاربر (Knocker (فعال شده و سپـس پـس از بـرقـراري اتصال از طریق تانل، کاربر میتواند به سرویس مـورد نـظـر کـه در اینجا RDP است، دسترسی پیدا کند. همچنین، میتوان فایروال را طوري تنظیم نمود که بهصورت خودکار پس از زمان تـعـیـیـنشـده تمامی پورتها را به حال اول (یعنی بستهشده) برگرداند و یا اینکـه یک سري توالی Knock نیز براي بستن پورتها ارسال نمود. (البته ویژگی استفاده از تانل در این روش اجباري نیست و فقط بهمنـظـور جلوگیري از حملات Knocking-NAT در شبکههایی که در آن NAT صورت گرفته پیشنـهـاد مـیشـود.) در ایـن روش تـوالـی Knockها علاوه بر ICMP از طریق پروتکل TCP بر روي پـورت 80 ارسال میگردند. یک بسته پروتکل IP/TCP شامل سـرآیـنـد اترنت، سرآیند IP، سرآیند TCP و دیتا میشود.

یکی از خصوصیات بارز این پروتکل، تصدیق بستـه (ACK (از سوي سرور یا دریافت کننده بسته است. همانطور کـه قـبـلاً اشـاره گردید پاسخگویی و تصدیق بستهها توسط سرور منجر به شناسـایـی بستهها با استفاده از عملیات Sniffing شـده و مـیتـوانـد بـاعـث حملاتی مانند Attack Replayها و یا دیگر حملات از نـوع مـرد .گردد) Man-In-The-Middle-Attack) میانی

با توجه به اینکه هیچ سرویسی در سمت سرور در حال اجرا و یا پورتی باز نیست، در نتیجه هیچ بسته تصدیـقـی (ACK (از سـوي سرور به سمت کاربر ارسال نمیشود و تمامی حملاتی که از طـریـق بسته تصدیق پی ریزي و اجرا میشوند کاملاً بیاثر خواهند شد.

IP header (20 bytes) +ICMP header (8 bytes) + Application Data

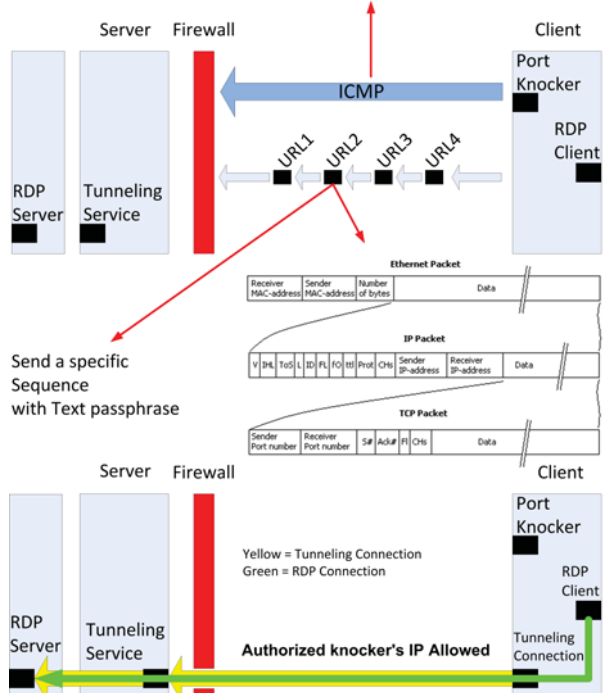

**شکل (3).** بهرهگیري از Knocking-Port بهعنوان اولین لایه دفاعی در استراتژي دفاع در عمق با استفاده ترکیبی از ویژگیهاي پروتکل کنترل پیامهاي اینترنتی، آدرس اینترنتی و تونل زنی

در روشهاي مرسوم PKn مانند شکل ( 2)، کلاینت فقـط بـه ارسال بستههاي Knock با یک توالی منظم اقدام مـیکـرد، امـا در این روش بهمنظور امنیت بیشتر، بههمراه بستههاي TCP) بـر روي پورت 80) که عمل Knock را انجام میدهند، یـک رشـتـه مـتـن بهصورت URL بهعنوان کلمه عبور (passphrase (نیـز در داخـل بستههاي http جايگذاري شده و برروي پورت 80 به سرور ارسـال میشود.

اما مزیت این روش نسبـت بـه SPK ] 11[، بـهکـارگـیـري از صفحات وب و استفاده از مرورگر بهعنـوان ابـزار ارسـال Knock و پروتکل کنترل پیامهاي اینترنتی یا ICMP و استفاده از برنـامـهاي نظیر Pingبه عنوان ابزاري دیگر جهت ارسال Knock، بهمنـظـور افزایش امنیت و استفاده سهل و آسان از این ابزارها در حین عملیات Knock است.

 مزیت ایـن روش نسـبـت بـه PWIT ] 29 [اسـتـفـاده از ویژگیهاي خاص موجود در پروتکل کنترل پیـامهـاي ایـنـتـرنـتـی (ICMP (و ابزارهـاي آن نـظـیـر Ping اسـت. ایـن ویـژگـی هـا Timestamp و Live To Time هستند که در این روش مـورد استفاده قرار گرفتهاند.

Timestamp در ICMP یکی از ویژگیهاي خاص موجود در دستـور ping بـوده کـه بسـیـار کـم از آن اسـتـفـاده مـی شـود. Timestamp در واقع ثـانیـههاي سپـريشـده از اول ژانویه 1970 ( 1970/01/01 00:00:00) تا زمان حاضر است و زمان حاصل از آن یک عدد صحیح خواهد بود. گزینه Timestamp در ابـزار Ping، در سرآیند IP براي ثبت زمان ورود درخواست پیام Echo و پـاسـخ پیام Echo مورد استفاده قرار میگیرد.

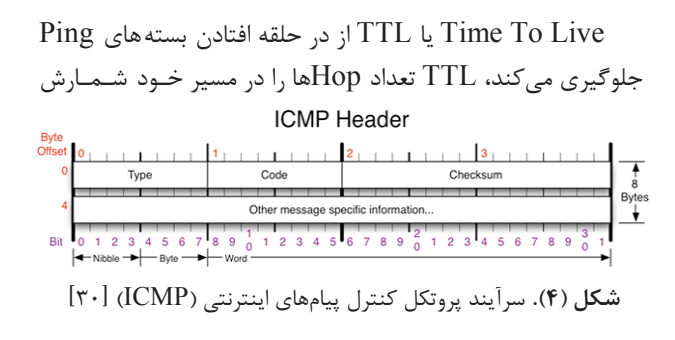

کرده و در هر Hop یک شماره از TTL کم میشود. وقتی که عـدد TTL به صفر برسد، این بدان معناست که زمان تعیینشـده تـمـام شده است.

در این روش ابتدا بسته ICMP با یک حجم مشخص بههـمـراه Timestamp و TTL ارسال میشود، در صورتیکه بسته ICMP با همان سایز ارسالی، Timestamp و TTL توسط دیـواره آتـش دریافت گردید، امکان ارسال بستههـاي Knock بـهصـورت URL میسر میشود.

به این نکته نیز باید توجه داشت که سایز بسته ارسالـی تـوسـط کاربر و سایز بسته ICMP دریافتی در سمت سـرور (دیـوارة آتـش) باهم برابر نیستند. بهطور مثال اگر کلاینت بسته ICMP را با سایـز 100 بایت ارسال نماید و در سمت دیوارهآتـش و سـرویـس -Port Knocking شرط دریافت بسته ICMP و عملیات Knock نیـز، 100 بایت در نظر گرفته شده باشد، هرگز چنین شرط و عملـیـاتـی برقرار نخواهد شد.

همانطور که در شکل ( 4) نشان داده شده است، اندازه سرآینـد یک بسته ICMP، هشت بایت است، در نتیجه این انـدازه نـیـز بـه اندازة بسته ارسالی ICMP کلاینت اضافه میگردد.

ICMP Header (8 Bytes) + Packet-Size

همچنین علاوه بر سرآیند ICMP، سرآیند IP نیز به بسـتـه

ارسالی اضافه میشود. همانگونه که در شکـل ( 5) نشـان داده شـده است، سرآیند IP نسخه ۴، بیست بایت میباشد؛ در نتیـجـه، انـدازه بسته ارسالی بهصورت زیر محاسبه میگردد :

IP Header (20 Bytes) + ICMP Header (8 Bytes) + Packet-Size

 و اگر طبق مثال بالا، کلاینت 100 بایت را در یک بسته ارسال نماید، در سمت دیوارة آتش، آن بسته با اندازه 128 بایـت دریـافـت میشود، بنابراین شرط دریافت این نوع پروتکل باید 28 بایت بیشتـر از سایز بسته کلاینت در سمت سرور تنظیم گردد.

 همچنین مقدار TTL تنظیمشده در درخواست پیـام Echo با پاسخ پیام Echo متفاوت است، زیرا مقدار پیشفرض TTL هـر سیستم عامل در پاسخ پیام Echo برگشت مینماید. بهطور مـثـال اگر مقدار TTL را در ارسال بسته ICMP به یک سیسـتـم عـامـل MikroTik بر روي عدد 100 تنظیم گردد، مقدار TTL در پاسخ پیام Echo برابر 64 خواهد بود. در جدول (2) مقادیر اولـیـه TTL برخی از سیستمعاملها نشان داده شده است.

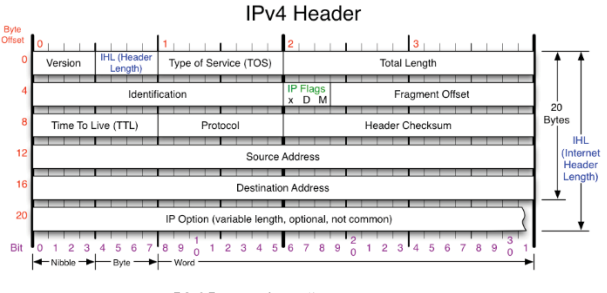

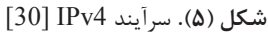

شایان ذکر اسـت از مـقـدار TTL و Size Window TCP براي شناسایی نوع سیستم عامل استفاده مـیشـود. بـه ایـن روش، انگشتنگـاري از سـیـسـتـم عـامـل (Fingerpringring OS( میگویند. این مقادیر را میتوان بسادگی با مانیتور کردن ترافیک در اولین بسته یک جلسه TCP در سرآیند IP مشاهده نـمـود. دلـیـل اصلی اینکه سیستم عاملها داراي مقادیر یکسانی نبوده و متـفـاوت هستند در این نکته نهفته است که در RFC مربـوط بـه IP/TCP مقادیر پیشفرضی در این خصوص قید نشده است و هر سـیـسـتـم عامل عدد مخصوص به خود را دارد.

نکته مهم در این خصوص این است که مقدار TTL همیشـه بـا مقادیر جدول ( 2) مطابقت ندارند. بهطور مثال اگر در حال استفاده از

سیستمعامل ویندوز ۷ باشیم و هنگامی که که یک بسته IP بـر روی شبکه به سمت سیستم عامل ما ارسال شود مقدار TTL بـهدلـیـل عبور از مسیریابها به ازاي هر مسیریاب یک واحد کاهش مییـابـد. بنابراین اگر مقدار TTL بسته برابر با 116 مشاهده شد اینطـور در نظر گرفته میشود که TTL برابر با 128 بوده و بستـه از 12 روتـر عبور نموده است.

**جدول (2).** مقادیر اولیه TTL و Size Window TCP در برخی از سیستمعاملها

| <b>Operating System</b><br>(OS)   | IP<br><b>Initial TTL</b> | <b>TCP Window</b><br><b>Size</b> |
|-----------------------------------|--------------------------|----------------------------------|
| Linux (kernel 2.4<br>and $2.6$ )  | ۶۴                       | ۵λ۴۰                             |
| Google's<br>customized Linux      | ۶۴                       | $\Delta V \Upsilon$              |
| <b>FreeBSD</b>                    | 64                       | 80050                            |
| <b>Windows XP</b>                 | $\lambda$                | ۶۵۵۳۵                            |
| Windows $7 &$<br>Server 2008      | 15 <sub>A</sub>          | 1195                             |
| <b>Cisco Router</b><br>(IOS 12.4) | ۲۵۵                      | 515 <sub>A</sub>                 |

پس از اینکه بسته ICMP، بهعنوان اولین Knock با انـدازه و TTL مشخص شده بههمراه Timestamp توسـط دیـوارة آتـش تأیید گردید، در واقع فاز اول این روش تکمیـل گـردیـده و سـپـس کلاینت میتواند اقدام به ارسال توالی Knockها بـهصـورت URL نماید. درنوع مرسوم Knocking-Port، پس از آنکه عمل ارسـال بستههاي دنبالۀ Knock به پـایـان مـیرسـیـد، ارتـبـاط بـرقـرار (Established (میگردید. اما در این روش بههمراه دنبالۀ ارسالی، متن کلمۀ عبور نیز باید بههمراه هر Knock ارسال گردد، تا فاز دوم این روش تکمیل گردد.

این دنباله بهجاي اینکه به پورتهاي مختلف ارسال گردد فقـط به یک پورت یعنی پورت 80 ارسال میشود و در هـر بـار Knock آدرسهاي URL تغییر میکند. حال پس از انجام مراحل ذکرشـده وارد فاز سوم و فاز نهایی این روش یعنی بخش تانل میشویم. در این بخش دیوارة آتش پس از تأیید مراحل قبل، اجازة دسترسی به تانـل مربوطه (نظیر PPTP بر روي پروتکل GRE (را به کلاینت داده تـا امکان ایجاد ارتباط بر روي تانل براي کلاینت مـیسر گـردد. پـس از ایجاد ارتباط بر روي تانل، همانطور که در شکل ( 3) نشان داده شده است کلاینت میتواند با سرویس مورد نظر (مانند سـرویـس RDP ( ارتباط برقرار نماید.

البته شایان ذکر است که تانل یک بخش اختیاري اسـت و بـه -

منظور جلوگیری از حملات NAT-Knocking در شبکههایی که سرویسگیرنده در پشت شبکه NAT قرار دارد مفیـد اسـت و اگـر سرویسگیرنده پشت شبکه NAT قرار نداشته باشد و داراي یک IP معتبر باشد نیاز به اجراي این قسمت نیست. اما مزیت اسـتـفـاده از تانل حتی در شبکهاي که در آن NAT صـورت نـگـرفـتـه بـاشـد، جلوگیري از Sniffing و سرقت اطلاعات است زیـرا بسـتـههـا در داخل یک تانل و بهصورت امن تبادل میشوند.

 در شکل (6) یک مثال از روش جدیـد ارائـهشـده نشـان داده شده است. دنباله PKn پس از پنج بار Knock تکمیل میشود. در این مثال یک کلاینت با IP آدرس 111.111.111.111 شـروع بـه ارسال بسته ICMP با سایز 100 بایت بـا TTL بـا انـدازة 40 و Timestamp به سرور مینماید.

سپس درصورتیکه سایز بسته دریافتی توسط سرور، 128 بایت، اندازة TTL برابر 40 و Timestamp در بسته موجود بود، سرور نسبت به بافر کردن اطلاعات IP) آدرس کلاینت) به مدت 40 ثانیـه در لیست موقت که در این مثال 1temprory نامیـده شـده اسـت، اقدام می کند.

کلاینت، 40 ثانیه فرصت دارد تا Knockهاي بعدي را انـجـام دهد در غیر اینصورت اطلاعات او از لیسـت مـوقـت1temproray بهصورت خودکار حذف خواهد شد.

همچنین اگر کلاینت اطلاعاتی را غیر از اطلاعات اصلی به سـرور ارسال نماید، سرور هیچ حافظهاي براي آن تخصیص نخـواهـد داد و تمامی بستهها توسط سرور دور ریخته شده یـا ً اصـطـلاحـا Drop میشوند. بنابراین مشکل Knocking-DoS رخ نخواهد داد.

طبق مثال، در مرحله بعد کلاینت آدرسهـاي URL را بـرروي پورت شماره 80 بهصورت ذیل با استفاده از مرورگر ارسال مینماید:

http://server-ip/passphrase

 سرور معتبر بودن پورت را بررسی کرده و در صـورتـیکـه IP آدرس کلاینت در لیست 1temproray وجود داشت و کلمه عبـور نیز برابر بود نسبت به ذخیره اطلاعات در لـیـسـت 2temproray اقدام مینماید. در مراحل بعدي Knock نیز، PKn علاوه بر بررسی IP آدرس در لیست موقت، کلمه عبور را نیز بررسی نموده و این کار را براي چهار مرحله انجام میدهد.

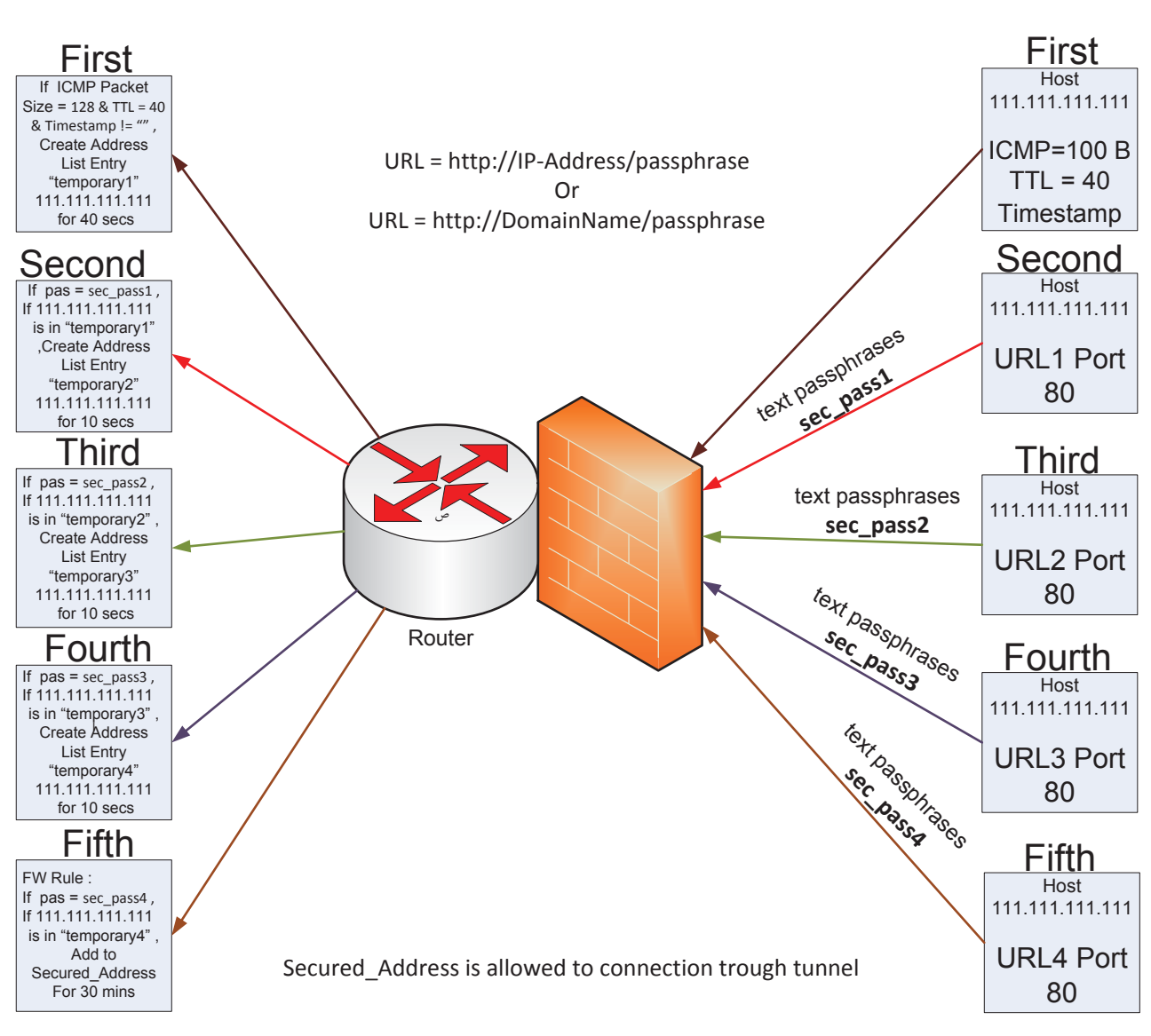

**شکل (6).** مراحل روش جدید ارائهشده

کل فرآیند باید در 40 ثانیه تـکـمـیـل گـردد، اگـر هـریـک از بستههاي URL در زمان 10 ثانیه نتوانند به سرور برسند، بهصـورت خودکار، بافر خالی گشته و پروسه باید دوباره آغاز گردد. درصورتیکه مراحل PKn با موفقیت به پایان رسد، فاز بعدي که فـراهـم شـدن امکان تانل به سرور توسط کلاینت است، آغاز بهکار خواهد نمود.

 در این بخش، پس از تکمیل مراحل احراز هویت PKn، امکان دسترسی به سرویس تانل به IP کلاینت داده شده است و کلایـنـت میتواند با ایجاد یک اتصال از طریق تانل به سرویس RDP متـصـل شود (شایان ذکر است سرویس تانل فقط به IPهـاي تـانـل پـاسـخ میدهد). هر جلسه کاري بهمدت 30 دقیقه باز خواهد بود و بهصورت خودکار بسته خواهد شد.

#### **-5 نتایج پیادهسازي**

تکنیک جدید PKn معرفیشده (بهرهگیري از Knocking-Port بهعنوان اولین لایه دفاعی در استراتژي دفاع در عمـق بـا اسـتـفـاده ترکیبی از ویژگیهاي پروتکل کنترل پیامهاي ایـنـتـرنـتـی، آدرس اینترنتی و تونلزنی) ، برروي سیستمعامل RouterOS روتربردهـاي سري 1100 میکروتیک با هسـتـه 3.3.5 Linux مـورد بـررسـی و پیادهسازي قرار گرفته است. اسکریپتهاي اسـتـفـادهشـده جـهـت پیادهسازي این روش در سمت سرور در بخش ضمیـمـه ارائـه شـده است.

s:- timestamp را مشخص میسازد که میتواند بین 1 تا 4 باشد.

i:- مقدار Live to Time را مشخص میسازد.

همچنین اگر در لینوکس نیز بخواهیـم بسـتـه هـاي ICMP را ارسال نماییم شکل دستور بهصورت زیرخواهد بود :

ping -s 100 -c 1 -T tsonly -t 40 192.168.1.1

s:- اندازة بافر ارسالی را مشخص میکند.

c:- تعداد درخواستهاي echo براي ارسال را مشخص میکند.

T:- timestamp را مشخص میسازد که میتواند tsonly) فـقـط Timestamp و یا Timestamp (tsandaddr بههـمـراه آدرس IP باشد.

t:- مقدار Live to Time را مشخص میسازد.

سپس با استفاده از مرورگر اینترنتی Explorer Internet)در ویندوز) و یا هر مرورگر اینترنتی دیگر، آدرسها بههمـراه رمـزهـاي عبور بهصورت (URL) به ترتیب از پیش تعیینشده بهعنوان دنبالـه Knockها ارسال شدند. شایان ذکر است اگر سایز بسـتـه ارسـالـی ICMP، 128 بایت باشد (شرط بایـد بـهدلـیـل سـرآیـنـد 4IPv و ICMP تعداد 28 بایت بیشتر اسـت)، سـرور بـه ارسـال تـوالـی ها واکنش نشان می $\operatorname{URL}$ 

بهدلیل اینکه هیچ سرویسدهندة وبی در آدرس سرور، در حـال سرویسدهی نیست، در نتیجه هیچ پاسخی دریافت نگردیده و پیغـام 404 معروف خطاي یا و"The webpage cannot be found" صادر و هیچ اتصالی نیز صورت نمیگیرد، شکل (9). همچنین مانیتور کردن شبکه و اتصالها توسط مهاجمین بهمنظور دسـتیـافـتـن بـه فرآیند Knock بسیار سخت و دشوار است، این فرآیند نیز با نرمافزار Wireshark بررسی گردید.

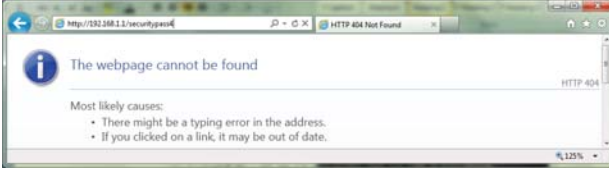

**شکل (9).** ارسال URLها

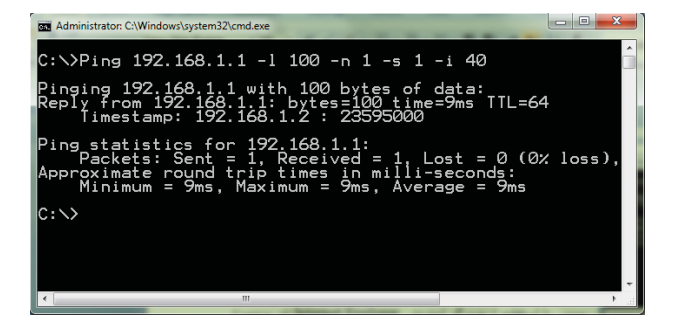

**شکل (7).** ارسال بسته ICMP در ویندوز 7

| $\mathbf{x}$<br>-8<br>root@server:~                                                                                                    |  |
|----------------------------------------------------------------------------------------------------|--|
| [root@server ~]# ping -s 100 -c 1 -T tsonly -t 40 192.168.1.1<br>PING 192.168.1.1 (192.168.1.1) 100(168) bytes of data.                                         |  |
| 108 bytes from 192.168.1.1: icmp seq=1 ttl=251 time=26.6 ms<br>19294748 absolute<br>TS:<br>42046106                                                             |  |
| 1395342<br>$-43162907$                                                                                                    |  |
| 117117<br>64916511 absolute not-standard                                                                                                    |  |
| 0 not-standard<br>17                                                                                                    |  |
| $-117111$<br>Unrecorded hops: 3                                                                                                    |  |
|                                                                                                    |  |
| $--- 192.168.1.1$ ping statistics $---$<br>1 packets transmitted, 1 received, 0% packet loss, time 26ms<br>rtt min/avg/max/mdev = 26.651/26.651/26.651/0.000 ms |  |
| [root@server ~]#                                                                                                    |  |

**شکل (8).** ارسال بسته ICMP در 6.3 Linux CentOS

**5– -1 کلاینت**

 بهمنظور پیادهسازي در سمت کلاینت از سیستم عامل ویندوز 7 و لینوکس 6.3 CentOS براي ارسال پروسه بستههاي Knock استفاده شد (البته میتوان از انواع مختف سیستم عامل ماننـد انـواع نسخههاي لینوکس و ... نیز استفاده نمود)، در ابتدا بـا اسـتـفـاده از دستور Ping ارسال بسته ICMP به سمت سرور صـورت گـرفـت، شکلهاي (7 و 8).

در آزمون صورتگرفته سایز بسته ICMP، 100بایت و مـقـدار TTLنیز 40 در نظر گرفته شده است. و با دستور زیر در ویـنـدوز بسته به سمت سرور ارسال میشود IP (سرور 192.168.1.1 در نظر گرفته شده است) :

Ping  $192.168.1.1 - 1100 - n1 - s1 - i40$ 

راهنماي گزینههاي استفادهشده بدین شرح است :

l- : اندازة بافر ارسالی را مشخص میکند.

n- : تعداد درخواستهاي echo براي ارسال را مشخص میکند.

#### **5– -2 سرور**

 جهت جستجوي الگوي رمزهاي عبور ارسالی ( passphrase ( در سمت سرور از Protocol7-Layer که یک روش براي جستجوي الگوهاي موجود در KB 2 اول یا 10 بسته اول هر اتصال است استفاده گردید. اسکریپت هایی نیز بهمنظور جلوگیري از حملات DOS استفاده شد. در این اسکریپتها حداکثر اتصال براساس IP، صد اتصال همزمان درنظر گرفته شده است. اسکریپتهاي ارائهشده در بخش ضمیمه با استفاده از محدود نمودن تعداد اتصال براساس هر آدرس مبدأ میتوانند جلوي حملات DOS را گرفته و همچنین چون هیچ پورتی در سمت سرور بدین منظور باز نیست ً عملا حملات Knocking-DOS تأثیري ندارند.

 از نرمافزار معروف nmap بهمنظور عملیات جستجوي پورت باز استفاده شد، که نتیجه کار، هیچ پورت بازي را بر روي سرور نشان نداد و اینکه مشکل Knocking-NAT با استفاده از فعالسازي تانل به حداقل رسانده شده است و اگر کلاینت در یک شبکه در پشت سرویس NAT قرار داشته باشد، نیاز به احراز هویت مجدد جهت ایجاد ارتباط تانل، این مشکل را نیز برطرف خواهد نمود.

#### **-6 نتیجهگیري**

 در تجزیه و تحلیل و بررسی روشهاي مختلف PKn مشخص شده است که برخی مشکلات در طراحی و پیادهسازي، امکان دسترسی به کاربران غیرمجاز را می دهند و یا منجر به از کارافتادن سرویس میشوند، همچنین به ابزارهاي خاص و یا پیچیده جهت پیادهسازي و اجرا نیاز داشتند. بهرهگیري از Knocking-Port بهعنوان اولین لایه دفاعی در استراتژي دفاع در عمق با استفاده ترکیبی از ویژگی هاي پروتکل کنترل پیامهاي اینترنتی، آدرس اینترنتی و تونل زنی، یک روش نوین در حوزة PKn بوده که در این مقاله ارائه گردیده و منجر به بهبود احرازهویت به روش Knocking-Port شده است. این روش بهدلیل سهولت اجرا در سمت سرویسگیرنده، کلاینت را بینیاز از ابزارهاي خاص و پیچیده میکند و با استفاده از ابزارهاي موجود در OSها (مرورگرها و Ping (بهراحتی قابلیت اجرا در هرکجا و هرزمان را دارد. این روش علیرغم سادگی در بخش کلاینت در بخش سرور بسیار سبک اما پرقدرت است. استفاده همزمان از ویژگی هاي خاص ICMP و صفحات وب که از پورتها و یا پروتکلهاي غیر متعارف استفاده نمی کنند و بطور پیشفرض نیز پورت ۸۰ (مربوط به وب سرورها) و تا حدودي هم ICMP داراي ترافیک قابل ملاحظه و بالایی در شبکه ها و اینترنت هستند، در نتیجه مشکلات مربوط به

Sniffing و حملات مرد میانی را به حداقل رسانده است. این روش در مقابل حملات بازپخش ( Replay (که درصورت موفقیت در Sniffing صورت میگیرد، ضعیف بوده اما میتوان با بهکارگیري از OTP) رمزهاي یکبار مصرف) و یا Timestampt و گنجاندن آنها در بستههاي ارسالی این مشکل را نیز حل نمود.

 همچنین چون هیچ پورتی بر روي سرور بدین منظور باز نبوده و سرویس دهی عمومی نمی نماید ً عملا حملاتی از نوع Knocking- DOS را بیاثر کرده و استفاده از تانل مشکلات مربوط به Knocking-NAT را به حداقل رسانده است و امنیت اتصال به سرویسها را بهدلیل استفاده از تانلینگ تضمین نموده و به راحتی قابلیت سفارشی کردن را داشته و می توان مراحل Knock را کم یا زیاد نمود. از مهمترین کارهایی که می توان در آینده بر روي این روش انجام داد، کنترل تعداد جلسات براي ارتباطات و استفاده از OTP، Timestampt و SMS است که منجر به افزایش سطح امنیت میشوند.

**-7 مراجع**

- [1] M. Krzywinski, "Port knocking from the inside out," Communication, 2005.
- [2] R. deGraaf, J. Aycock, and M. J. Jacobson, "Improved Port Knocking with Strong Authentication," 21st Annu. Comput. Secur. Appl. Conf., no. Acsac, pp. 451–462, 2005.
- [3] T. Popeea, V. Olteanu, L. Gheorghe, and R. Rughinis, "Extension of a port knocking client-server architecture with NTP synchronization," in Roedunet International Conference (RoEduNet), 2011 10th, pp. 1–5, 2011.
- [4] H. Al-Bahadili and A. H. Hadi, "Network Security Using Hybrid Port Knocking," IJCSNS, vol. 10, no. 8, pp. 8, 2010.
- [5] V. Srivastava, A. K. Keshri, A. D. Roy, V. K. Chaurasiya, and R. Gupta, "Advanced port knocking authentication scheme with QRC using AES," in Emerging Trends in Networks and Computer Communications (ETNCC), 2011 International Conference on, pp. 159–163, 2011.
- [6] B. Maddock, "Port Knocking: An Overview of Concepts, Issues and Implementations," SANS GIAC GSEC Pract. 23rd, 2004.
- [7] M. Krzywinski, "Port Knocking," A System for

2004 [Online], Available: http://doorman. sourceforge.net/.

- [22] C. K. T. Cappella, "Remote Server Management Using Dynamic Port Knocking and Forwarding," Security, 2004.
- [23] P. Iyappan, K. S. Arvind, N. Geetha, and S. Vanitha, "Pluggable Encryption Algorithm In Secure Shell(SSH) Protocol," 2009 Second Int. Conf. Emerg. Trends Eng. Technol., pp. 808–813, 2009.
- [24] E. Y. Vasserman, N. Hopper, and J. Tyra, "SilentKnock: practical, provably undetectable authentication," Int. J. Inf. Secur., vol. 8, no. 2, pp. 121–135, Nov. 2009.
- [25] M. Rash, "Advances In Single Packet Authorization," ShmooCon, no. 2, 2006.
- [26] J. H. Liew, S. Lee, I. Ong, H. J. Lee, and H. Lim, "One-Time Knocking framework using SPA and IPsec," in Education Technology and Computer (ICETC), 2010 2nd International Conference on, vol. 5, pp. 205–209, 2010.
- [27] F. Ali, R. Yunos, and M. Alias, "Simple port knocking method: Against TCP replay attack and port scanning," Cyber Secur. Cyber Warf., pp. 247 –252, Jun. 2012.
- [28] P. Mehran, E. A. Reza, and B. Laleh, "SPKT: Secure Port Knock-Tunneling, an enhanced port security authentication mechanism," 2012 IEEE Symp. Comput. Informatics, pp. 145–149, Mar. 2012.
- [29] M. Pourvahab, R. E. Atani, and M. Shavanddasht, "Port-Knocking with the usage of Web, Internet control message protocol and Tunneling (PWIT)," in 6th National Conference Iran"s Scientific Society on Command, Control, Communications, Computer and Inteligence (C4I), 2012.
- [30] M. Baxter, "TCP/IP Reference," [Online] Available: http://nmap.org/book/tcpip-ref.html, Accessed: 10-Apr-2013.

Stealthy Authentication Across Closed Ports, Available: http://www.portknocking.org/view/ about/summary, 10-Dec-2012.

- [8] M. Krzywinski, "Port Knocking Network Authentication Across Closed Ports," SysAdmin, vol. 12, no. 6, pp. 12–17, 2003.
- [9] S. Jeanquier, "An Analysis of Port Knocking and Single Packet Authorization MSc Thesis," 2006.
- [10] D. Worth, "COK: Cryptographic one-time knocking," Talk slides, Black Hat USA, 2004.
- [11] OSI Reference Model, [Online]. Available: http:// standards.iso.org/ittf/Publicly Available Standards/ index.html, 24-Nov-2012.
- [12] A. I. Manzanares, J. T. Marquez, J. M. Estevez-Tapiador, and J. C. H. Castro, "Attacks on port knocking authentication mechanism," Comput. Sci. Its Appl. 2005, pp. 1292–1300, 2005.
- [13] M. Krzywinski, "Port Knocking," [Online]. Available: http://www.portknocking.org/, 12-Dec-2012.
- [14] C. Hammond, "I Invented Port Knocking," 2011. [Online]. Available: http://blog . Chipx86 .com/ 2011/02/10/i-invented-port-knocking/, 24-Dec-2012.
- [15] C. Hammond, "Knock Knock," [Online]. Available: http://www.advogato.org/person/chipx86/ diary/134.html, 24-Dec-2012.
- [16] P. Barham, S. Hand, and R. Isaacs, "Techniques for lightweight concealment and authentication in IP networks," Intel Res. Berkeley, 2002.
- [17] F. of Phenoelit, "cd00r.c," 2000. [Online]. Available:http://www.phenoelit.org/stuff/d00rdescr.html, 22-Dec-2012.
- [18] G. Hartrell, "Get ahandle oncd00r: The invisible backdoor," SANS Inst., no. Security 504, 2002.
- [19] C. M. Nyberg, "SAdoor," 2001. [Online]. Available: http://cmn.listprojects.darklab.org/. 10-Jan-2013.
- [20] Creining, "Undetectable backdoor SAdoor," 2003. [Online]. Available: http://packetfu.org/2003/04/ undetectable-backdoor-sadoor.html, 10-Jan-2013.
- [21] J.B.Ward, "The Doorman or Silent Running,"

/ip firewall filter add chain=SYN-Protect protocol=tcp tcp-flags=syn limit=400,5 connection-state=new action=accept comment="" disabled=no

/ip firewall filter add chain=SYN-Protect protocol=tcp tcp-flags=syn connection-state=new action=drop comment="" disabled=no

/ip firewall connection tracking set tcp-syncookie=yes

اسکریپتهاي بررسی الگوي رمزعبور در بستههاي پورت 80 بـا استفاده از Protocol7-Layer

/ip firewall layer7-protocol

add name=knock1 regexp=securitypass1 add name=knock2 regexp=securitypass2

add name=knock3 regexp=securitypass3 add name=knock4 regexp=securitypass4

add name=HTTP regexp="http/(0\\,9|1\\,0|1\\,1)[1-5][0-9][0-9][\\x09-\\x0d\~-

) \* [connection: | content-type: | content-length: |date: ) | post [\\x09-\\x0d\\*{--

\ http/[01]\\.[019"[

add name=HTTP1 regexp="http/(0\\.9|1\\.0|1\\.1)[1-5][0-9][0-9]|post[\\x09\\\x0d ~ ]\* http/[01]\\.[019"[

add name=HTTP2 regexp="(http[\\x09-\\x0d-~]\*(200 ok|302|304)[\\x09-\\x0d\~-

) \* [ connection: | content-type: | content-length: ) |  $\gamma$  (post [\\x09-\\x0d - \]\* ht\

 $tp''($ 

#### **-8 ضمیمه**

اسکریپتهاي سمت سرور جهت بررسی Knockها

/ip firewall filter

add action=add-src-to-address-list address-list=temporary1 address-list-timeout=10s chain=input comment="ICMP - 128 Bytes" disabled= no packet-size=128 protocol=icmp ipv4 options=timestamp ttl=equal:40

add action=drop chain=input disabled=no dst-port=80 protocol=tcp src-address-list=!temporary1

add action=add-src-to-address-list address-list=temporary2 address-list-timeout=10s chain=input comment="URL1" disabled=no dst-port=80 layer7-protocol=knock\_url1 protocol=tcp src-address-list= temporary1

add action=add-src-to-address-list addresslist=temporary3address-list-timeout=10s chain=input comment="URL2" disabled=no dst-port=80 layer7 protocol=knock\_url2 protocol=tcp src-addresslist=temporary2

add action=add-src-to-address-list address-list=temporary4 address-list-timeout=10s chain=input comment="URL3" disabled=no dst-port=80 layer7-protocol=knock\_url3 protocol=tcp src-address-list=temporary3

add action=add-src-to-address-list address-list="Temp allow" address-list-timeout=10m chain=input comment="URL4" disabled=no dst-port=80 layer7-protocol=knock\_url4 protocol=tcp src-address-list=temporary4

add action=accept chain=input comment=Allow disabled=no protocol=gre src-address-list=Temp\_allow

add action=drop chain=input comment="Everything Connection" disabled=no dst-port=3389 !src-addresslist=Secured\_address protocol=tcp

اسکریپتهاي سمت سرور جهت جلوگیري حملات DOS

/ip firewall filter add chain=input protocol=tcp connection-limit=100,32 action=add-src-to-address-list address-list=blocked-addr address-list-timeout=1d

/ip firewall filter add chain=input protocol=tcp srcaddress-list=blocked-addr connection-limit=3,32 action=tarpit

/ip firewall filter add chain=forward protocol=tcp tcpflags=syn connection-state=new action=jump jumptarget=SYN-Protect comment="SYN Flood protect" disabled=yes